#### Муниципальное образовательное учреждение Воскресенская основная общеобразовательная школа

#### **PACCMOTPEHO**

На заседании педагогического совета

Протокол № 1 от «26» августа 2022 г.

иципа **YTBEPKIEHO** ресенская  $00m$ 18/1 Приказ Хе от «01» сентября 202

Директор МОУ Воскресенской ООШ

К. Волкова

#### Дополнительная общеобразовательная общеразвивающая программа

«Робототехника»

Направленность - техническая Срок реализации программы -- 1 учебный год Возраст обучающихся - 5-8 класс (12 - 15 лет) Количество часов в неделю - 2 Количество часов в год - 68

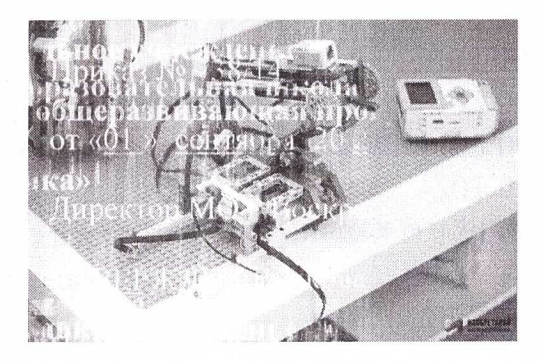

Составитель: гедагог дополнительного образования

Мурашов Александр Анатольевич

 $\mathbf{1}$ 

2022-2023 учебный год

### **ПОЯСНИТЕЛЬНАЯ ЗАПИСКА**

### **Направление программы:** техническое

#### **Актуальность программы:**

Рабочая программа внеурочной деятельности по курса «Инженерная лаборатория» на примере платформы программирование моделей инженерных систем составлена в соответствии с учебным планом МОУ Воскресенской ООШ.

Использование конструктора позволяет создать уникальную образовательную среду, которая способствует развитию инженерного, конструкторского мышления. В процессе работы ученики приобретают опыт решения как типовых, так и нешаблонных задач по конструированию, программированию, сбору данных. Кроме того, работа в команде способствует формированию умения взаимодействовать с соучениками, формулировать, анализировать, критически оценивать, отстаивать свои идеи. Программирование моделей инженерных систем предлагает учащимся выполнить ряд лабораторных работ, позволяющих понять основы работы с микроконтроллерными устройствами, изучить принцип действия базовых радиокомпонентов, таких как светодиод или тактовая кнопка, разобраться со способом программирования LCD дисплеев и светодиодных лент.

### *Цель курса:*

Изучение основ программирования модуля Arduino, освоение предпрофессиональных навыков специалиста в области разработки и создания инженерных систем.

#### **Форма организации занятий:** групповая, индивидуальная. **Формы организации учебных занятий:**

- урок-консультация;
- практикум;
- урок-проект;
- урок проверки и коррекции знаний и умений.
- выставка;

#### **Формы работы:**

- беседы (вопросно-ответный метод активного взаимодействия педагога и обучающихся на занятиях, используется в теоретической части занятия);

- защита проекта (используется на творческих отчетах, фестивалях, конкурсах, как итог проделанной работы);

- конкурсы и фестивали (форма итогового, иногда текущего) контроля проводится с целью определения уровня усвоения содержания образования, степени подготовленности к самостоятельной работе, выявления наиболее способных и талантливых детей);

- практические занятия (проводятся после изучения теоретических основ с целью отработки практических умений и изготовления роботов);

- наблюдение (применяется при изучении какого-либо объекта, предметов, явлений).

**Программа предназначена для детей в возрасте -** 12-15 лет. **Объем программы** – 68 ч. **Срок ее освоения** – 1 год.

**Режим занятий** – 1 раз в неделю по 2 часа учебных занятия.

### **Раздел I: Результаты освоения курса**

#### **Личностные результаты:**

**•** формирование ответственного отношения к учению, готовности и способности обучающихся к саморазвитию и самообразованию на основе мотивации к обучению и познанию, осознанному выбору и построению дальнейшей индивидуальной траектории образования на базе ориентировки в мире профессий и профессиональных предпочтений, с учетом устойчивых познавательных интересов, а также на основе формирования уважительного отношения к труду, развития опыта участия в социально значимом труде;

• формирование коммуникативной компетентности в общении и сотрудничестве со сверстниками, детьми старшего и младшего возраста, взрослыми в процессе образовательной, общественно полезной, учебноисследовательской, творческой и других видов деятельности.

#### **Метапредметные результаты**:

• умение самостоятельно планировать пути достижения целей, в том числе альтернативные, осознанно выбирать наиболее эффективные способы решения учебных и познавательных задач;

• умение оценивать правильность выполнения учебной задачи, собственные возможности ее решения;

• умение создавать, применять и преобразовывать знаки и символы, модели и схемы для решения учебных и познавательных задач;

• владение основами самоконтроля, самооценки, принятия решений и осуществления осознанного выбора в учебной и познавательной деятельности;

• умение организовывать учебное сотрудничество и совместную деятельность с учителем и сверстниками; работать индивидуально и в группе; находить общее решение и разрешать конфликты на основе согласования позиций и учета интересов; формулировать, аргументи-ровать и отстаивать свое мнение;

• формирование и развитие компетентности в области использования информационно-коммуникационных технологий (далее ИКТ-компетенции).

### **Предметные результаты:**

формирование навыков и умений безопасного и целесообразного поведения при работе с компьютерными программами и в Интернете.

### **Форма предъявления образовательных результатов:**

*Промежуточный контроль:* выполнения обучающимися практических заданий на каждом занятии.

*Итоговый контроль:* мини-проект инженерной системы, запрограммированной в среде Arduino IDE.

# **Раздел II: Содержание курса**

### **Модуль 1. «Основные понятия электроники»**

*Содержание материала:* Правила техники безопасности при работе с электронными компонентами. Знакомство с конструктором программирования моделей инженерных систем. Устройство микроконтроллера Arduino. Управление электричеством. Законы параллельного и последовательного соединения проводников. Резисторы.

Макетная доска. Чтение электрических схем.

Управление светодиодом на макетной доске.

Практическая работа 1. Светодиод

Практическая работа 2. Управляемый «программно» светодиод

Практическая работа 3. Управляемый «вручную» светодиод

**Результаты освоения модуля:** понимание назначения микроконтроллеров в жизни человека; устройство микроконтроллера Arduino. знание законов электричества; умение читать и собирать простейшую электрическую схему. **Формы занятий:** лекция, практикум

**Модуль 2. « Основы программирования микроконтроллера Arduino»** 

**Содержание материала:** Современные среды программирования микроконтроллеров. Основные понятия и конструкции языка

программирования Arduino. Структура программы. Переменные. Логические конструкции. Функция и ее аргументы. Создание собственных функций и их использование. Понятие массива. Массивы символов.

**Результаты освоения модуля:** знание основных конструкций и структуры программы языка программирования Arduino; знание назначения функций digitalWrite, digtalRead, analogWrite, analogRead, delay, map. ; умение объявлять переменные, создавать собственные функции, массивы.

# **Формы занятий:** лекция

### **Модуль3. « Применение электроники в кибернетических и встраиваемых системах »**

Содержание материала*:* Пьезоэффект. Управление звуком. Использование потенциометра. Аналоговый и цифровой сигналы. Широтно-импульсная модуляция. Управление яркостью светодиода. Понятие сенсора. Датчик

расстояния. Датчик линии. Аналоговые сенсоры. Датчик звука. Обработка входных сигналов элементов разного типа. Кнопка как датчик нажатия. Программная стабилизация сигнала. Фоторезистор. Светодиодные индикаторы. Семисегментный индикатор. Жидкокристаллический экран (ЖК-экран). Бегущая строка. Терморезистор. Передача данных с компьютера и на компьютер. Основные команды для вывода информации на экран.

Практическая работа 4. Пьезодинамик

Практическая работа 5. Фоторезистор

Практическая работа 6. Светодиодная сборка

Практическая работа 7. Тактовая кнопка`

Практическая работа 8. Синтезатор

Практическая работа 9. Дребезг контактов

Практическая работа 10. Семисегментный индикатор

Практическая работа 11. Термометр

Практическая работа 12. Передача данных на ПК и с ПК

Практическая работа 13. Датчик линии.

Практическая работа 14. LCD дисплей

**Результаты освоения модуля:** понимание использования цифровых и аналоговых сигналов для разработки систем; понимание использования ШИМ для разработки инженерных систем; умение программировать и подключать термистор, фоторезистор, семисегментный индикатор, LCD дисплей, датчик звука, расстояния, линии к плате Arduino; умение

программировать и подключать тактовые кнопки; умение работать с монитором порта для вывода информации с датчиков на экран компьютера. **Формы занятий:** лекция, практикум

### **Модуль 4. «Проектирование мобильных платформ»**

Содержание материала*:*

Движение объектов. Постоянные двигатели. Шаговые двигатели.

Серводвигатели. Основы управления сервоприводом. Драйвер мотора.

Скорость вращения мотора, изменение направления вращения. Мобильные платформы.

Практическая работа 15. Сервопривод

Практическая работа 16. Шаговый двигатель

Практическая работа 17. Двигатели постоянного тока

Практическая работа 18. Управление по ИК каналу`

Практическая работа 19. Управление по Bluetooth

Практическая работа 20. Мобильная платформа

Практическая работа 21. Разработка итогового мини-проекта

программируемой модели инженерной системы

**Результаты освоения модуля:** знание разновидностей двигателей: постоянного тока, сервоприводы, шаговые двигатели; умение подключать двигатели и драйверы моторов к плате Arduino. умение разрабатывать и программировать простые мобильные платформы с использованием:

двигателей, датчиков, сенсоров и т.д.

**Формы занятий:** лекция, практикум

### **Модуль 5. Мини-проект «Программирование модели инженерной**

**системы»** Сбор робота для движения по поверхности. Ориентация робота в пространстве. Реакция робота на события во внешней среде.

Публичное представление программируемой модели инженерной системы.

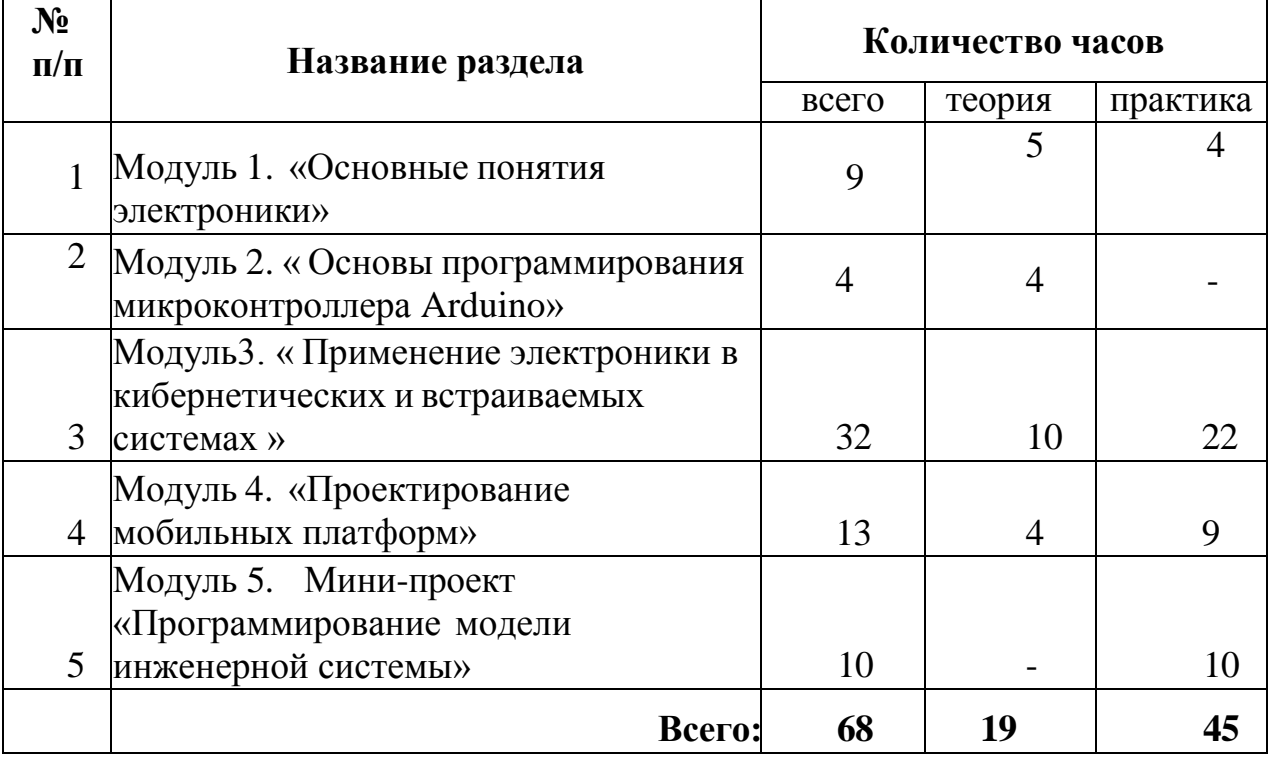

#### **Учебно-тематический план**

### **Примерные темы проектов:**

- 1. Спроектируйте и постройте автономного робота, который движется по правильному многоугольнику и измеряет расстояние и скорость
- 2. Спроектируйте и постройте автономного робота, который может передвигаться:
	- на расстояние 1 м
	- используя хотя бы один мотор
	- используя для передвижения колеса
	- а также может отображать на экране пройденное им расстояние
	- 3. Спроектируйте и постройте автономного робота, который может

перемещаться и:

- вычислять среднюю скорость
- а также может отображать на экране свою среднюю скорость
	- 4. Спроектируйте и постройте автономного робота, который может передвигаться:
- на расстояние не менее 30 см
- используя хотя бы один мотор
- не используя для передвижения колеса
- 5. Спроектируйте, постройте и запрограммируйте робота, который может двигаться вверх по как можно более крутому уклону.
- 6. Спроектируйте, постройте и запрограммируйте робота, который может

передвигаться по траектории, которая образует повторяемую геометрическую фигуру (например: треугольник или квадрат).

- 7. Спроектируйте и постройте более умного робота, который реагирует на окружающую обстановку. Запрограммируйте его для использования датчиков цвета, касания, и ультразвукового датчика для восприятия различных данных.
- 8. Спроектируйте, постройте и запрограммируйте роботизированное существо, которое может воспринимать окружающую среду и реагировать следующим образом:
	- издавать звук;
	- или отображать что-либо на экране .
- 9. Спроектируйте, постройте и запрограммируйте роботизированное существо, которое может:
	- чувствовать окружающую обстановку;
	- реагировать движением.
- 10. Спроектируйте, постройте и запрограммируйте роботизированное существо, которое может:
	- воспринимать условия света и темноты в окружающей обстановке;
	- реагировать на каждое условие различным поведением.

# **Раздел III: Тематическое планирование**

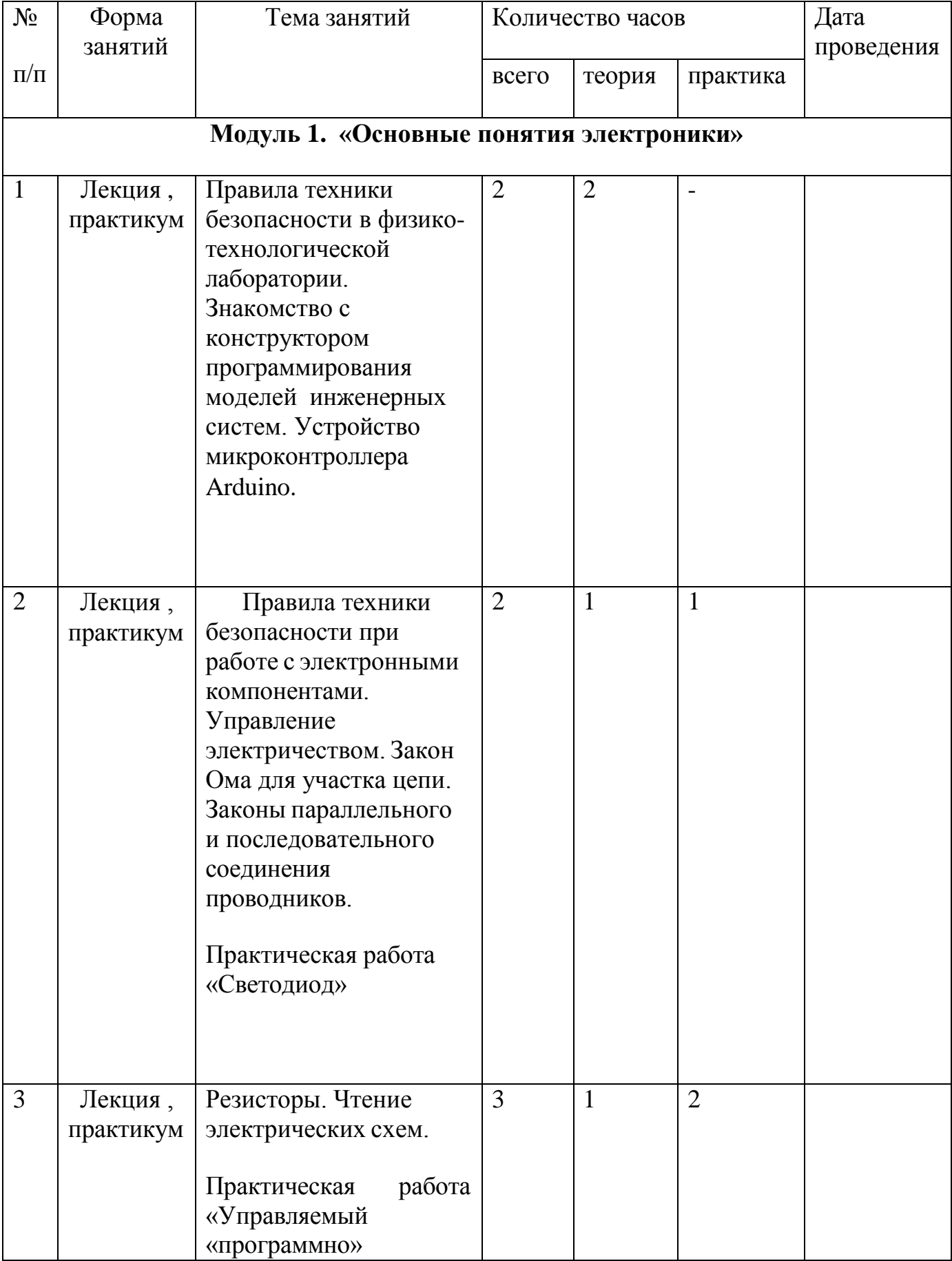

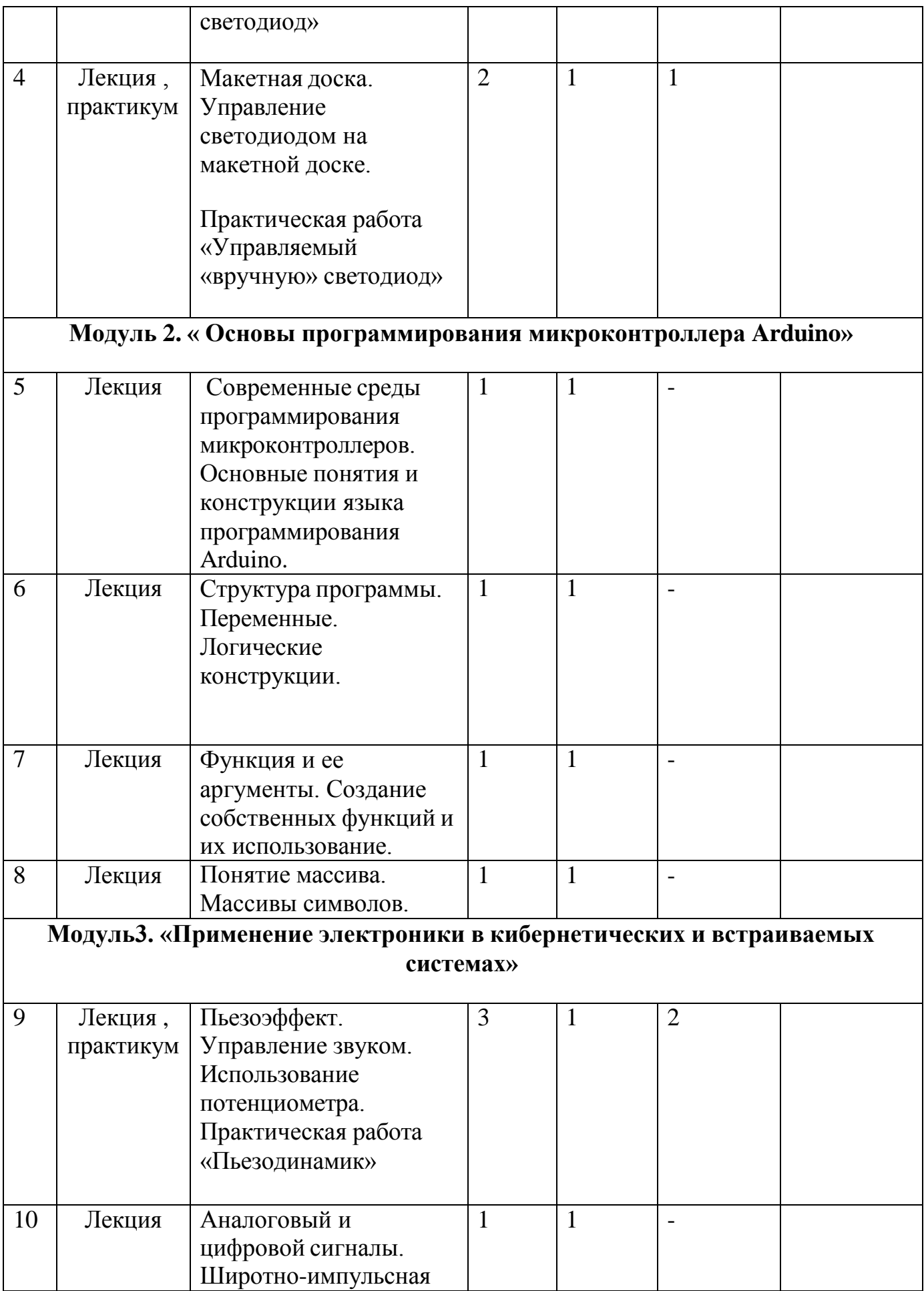

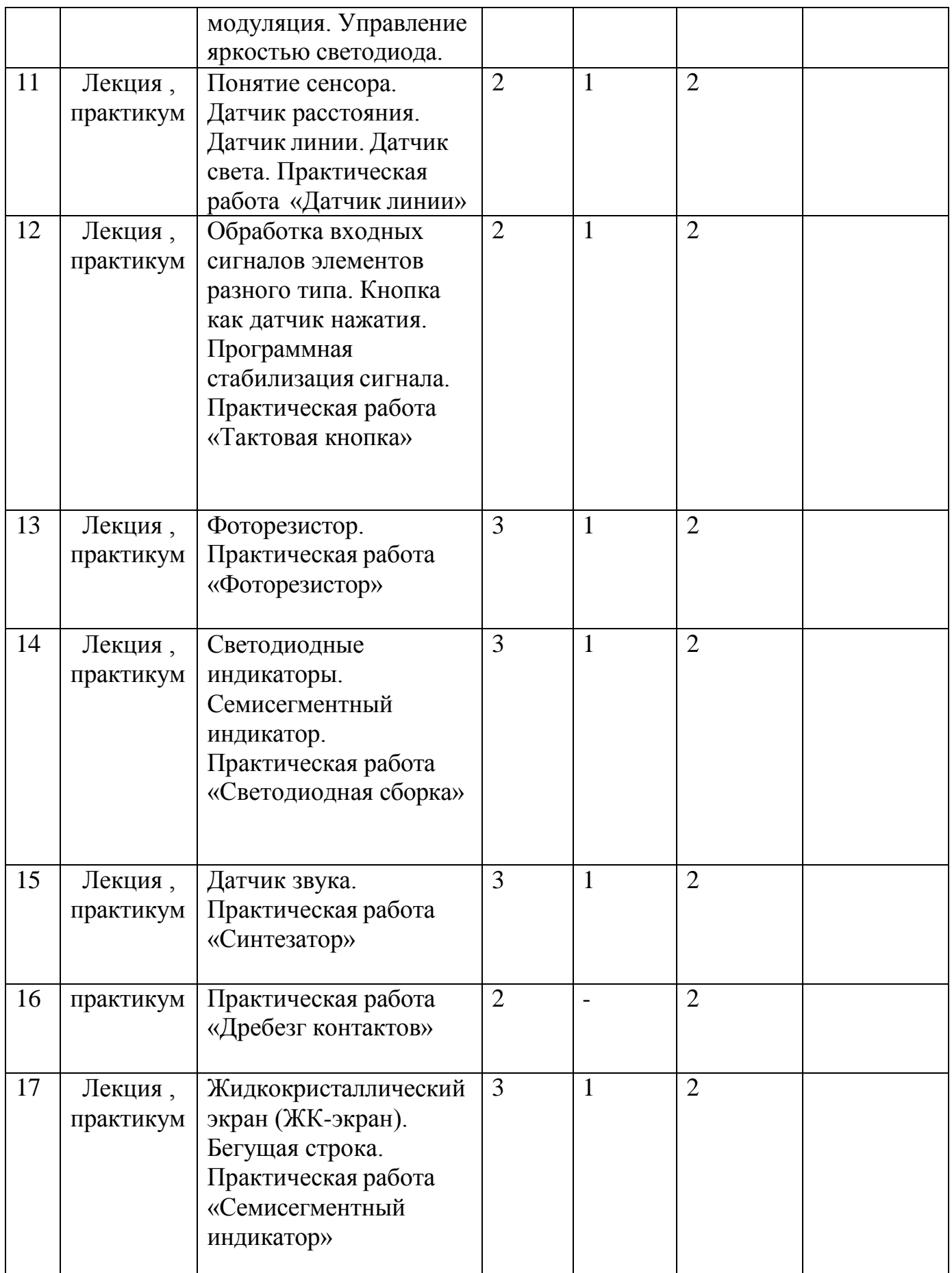

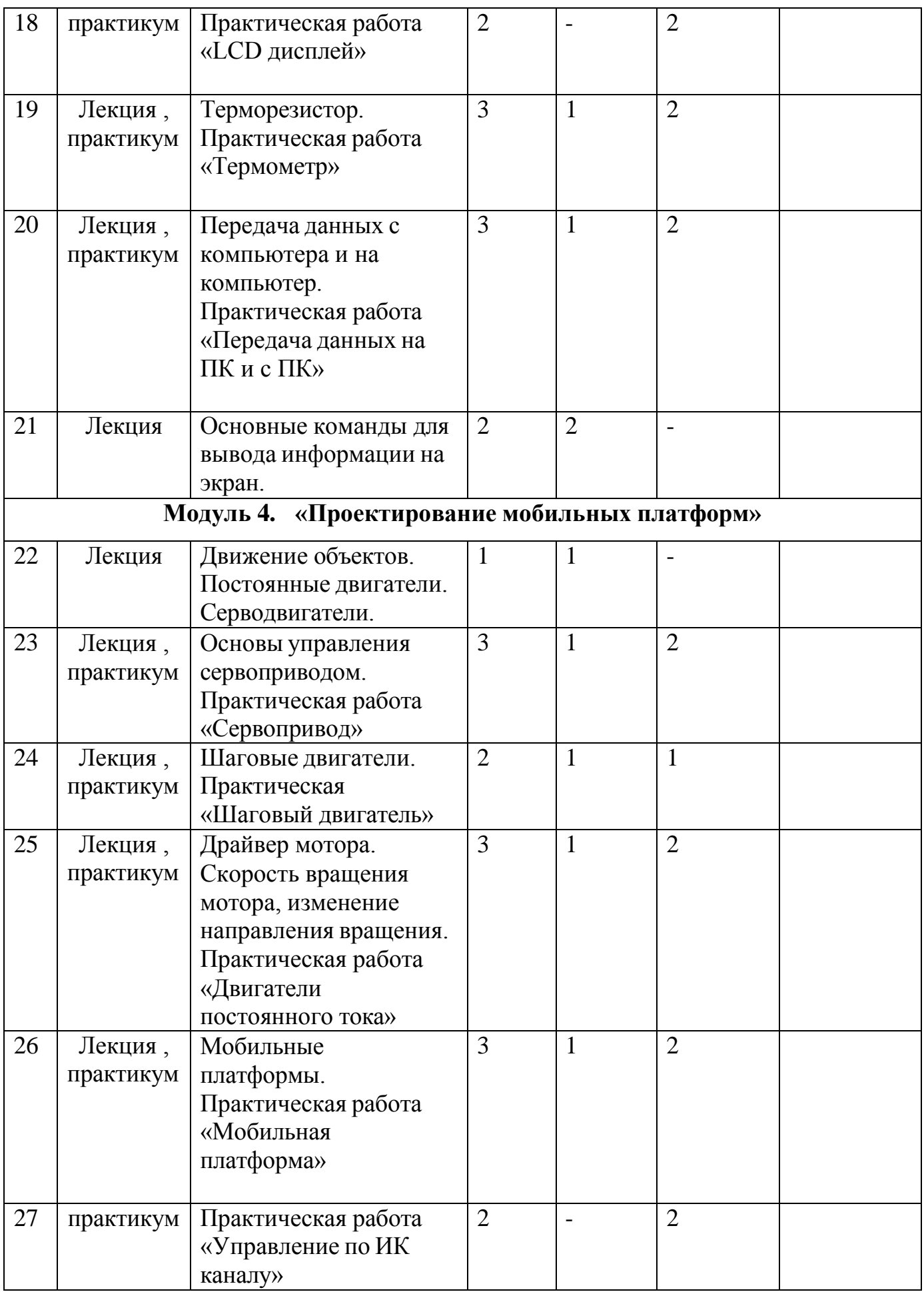

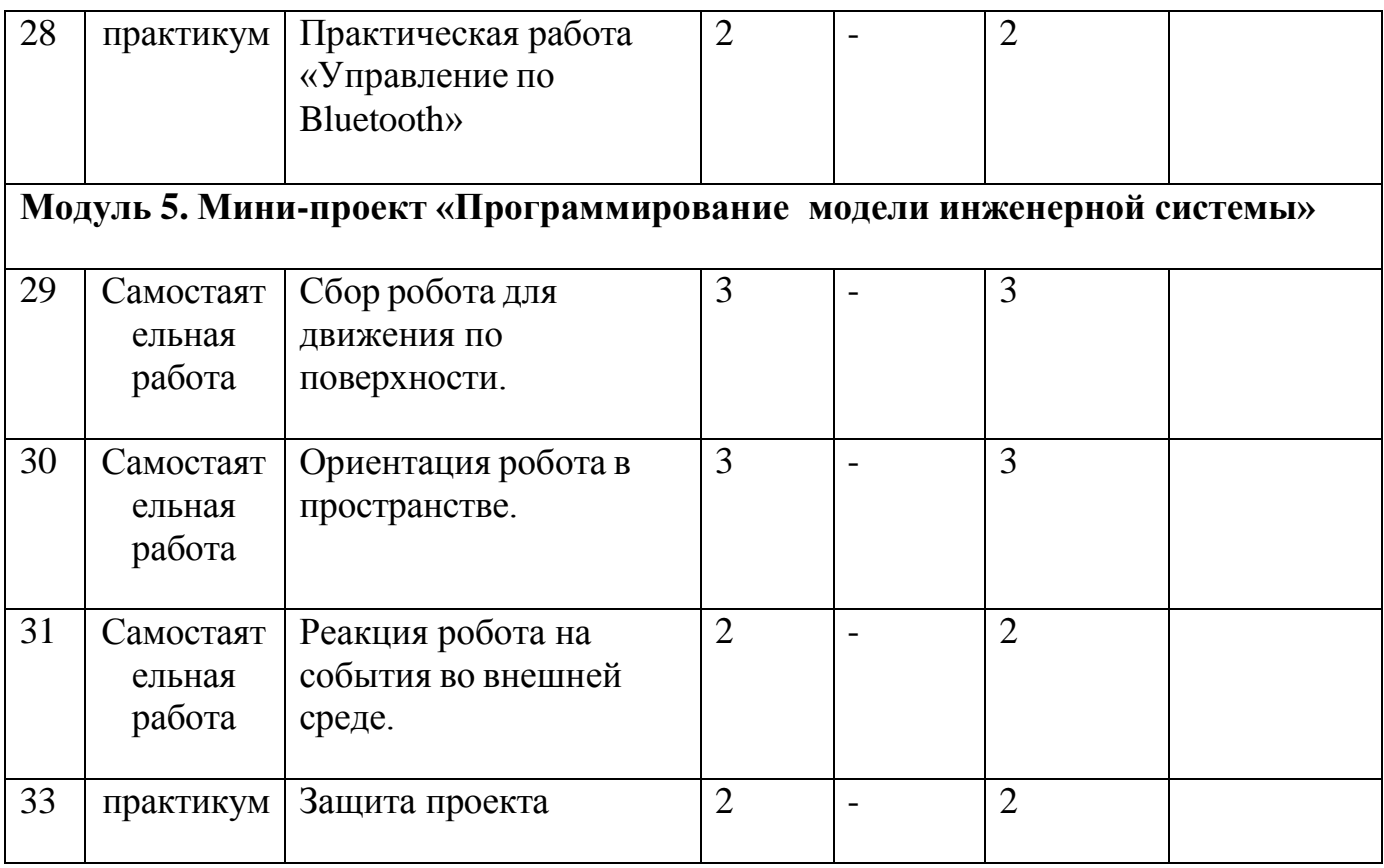

### **Материально-техническое обеспечение.**

Оборудование - образовательный набор по механике, мехатронике и робототехнике, компьютер с предустановленным ПО: операционная система, Arduino IDE, Make block IDE.

Организация рабочего пространства ребенка осуществляется с использованием здоровьесберегающих технологий. В ходе занятия в обязательном порядке проводится физкультпаузы, направленные на снятие общего и локального мышечного напряжения. В содержание физкультурных минуток включаются упражнения на снятие зрительного и слухового напряжения, напряжения мышц туловища и мелких мышц кистей, на восстановление умственной работоспособности.

Мотивационные условия.

На учебных занятиях и массовых мероприятиях особое место уделяется формированию мотивации обучающихся к занятию дополнительным образованием. Для этого:

- удовлетворяются разнообразные потребности обучающихся: в создании комфортного психологического климата, в отдыхе, общении и защите, принадлежности к детскому объединению, в самовыражении, творческой самореализации, в признании и успехе;

дети включаются в практический вид деятельности при групповой работе, с учетом возрастных особенностей и уровнем сохранности здоровья;

на занятиях решаются задачи проблемного характера посредством включения в проектную деятельность;

- проводятся профессиональные пробы и другие мероприятия,

способствующие профессиональному самоопределению обучающихся.

#### **Методические материалы.**

Методическое обеспечение программы включает приёмы и методы организации образовательного процесса, дидактические материалы, техническое оснащение занятий.

Для обеспечения наглядности и доступности изучаемого материала педагог использует различные методические и дидактические материалы. Наглядные пособия:

- схематические (готовые изделия, образцы, схемы, технологические и инструкционные карты, выкройки, чертежи, схемы, шаблоны);

- естественные и натуральные (образцы материалов);

- объемные (макеты, образцы изделий);

- иллюстрации, слайды, фотографии и рисунки готовых изделий;
- звуковые (аудиозаписи).

Дидактические материалы.

Методическая продукция:

Методические разработки, рекомендации, пособия, описания, инструкции, аннотации.

- Учебное пособие «Программирование моделей инженерных систем» - М.: ООО «Прикладная робототехника», 2020 г.

- Учебное пособие «Основы программирования моделей инженерных систем» - М.: ООО «Прикладная робототехника», 2020 г.

Информационное обеспечение программы.

### **Интернет-ресурсы:**

Учебные пособия и инструкции. // URL: [https://appliedrobotics.ru/?page\\_id=670](https://appliedrobotics.ru/?page_id=670)

### **Список литературы:**

1. Белов A.B. Программирование ARDUINO. Создаем практические устройства + виртуальный диск. - СПб.: Наука и Техника, 2018.

2. Учебное пособие. Конструктор программируемых моделей инженерных систем. – Электронная книга, 2020.

3. Соммер У. Программирование микроконтроллерных плат Arduino/Freeduino. - СПб.: БХВ-Петербург, 2012.

### **Электронные учебные материалы:**

1. https://arduino-technology.ru/coding/language. Arduino и не только.

2. https://arduinoplus.ru/lessons. Arduino+.